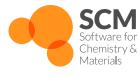

#### **OLED** tools

... the atomistic part of our multiscale toolchain

Robert Rüger <rueger@scm.com>

Webinar | June 28th, 2023

### Two step process:

① Deposition workflow

2 Properties workflow

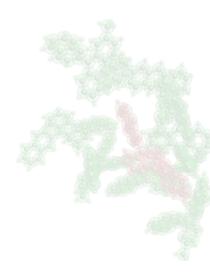

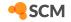

- Graphene sheet as starting substrate
- Molecules parameterized using UFF4MOF-II with CM5 charges
- Each molecule inserted 1 nm above surface (random xy position)
- After each insertion, 10k 1-fs MD steps followed by 10k fbMC steps to let molecule settle
- Periodic trimming to speed up simulation:
  - Molecules deep below surface frozen
  - Molecules below frozen layer removed
  - After reaching target thickness, all slices reassembled and whole box equilibrated under NpT, cooling down to room temperature

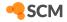

New in AMS2023: LAMMPS/GPU offloading

- Speedup of factor  $\approx 5$
- 2 weeks ⇒ 3 days (standard box of 6x6x6 nm with approx. 500 molecules)

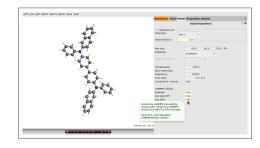

- requires user to compile LAMMPS
  - enabling GPU and OPENMP packages highly recommended
  - can work with CUDA or OpenCL, depending on how you configure LAMMPS
- communication between AMS driver and LAMMPS via AMSPipe protocol:
  - https://www.scm.com/doc/AMS/Pipe\_protocol.html

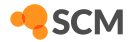

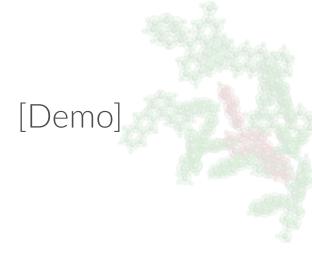

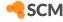

## [Video]

downloads.scm.com/distr/OLEDTools\_videos/deposition\_mCP\_1080p.mp4

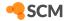

Validation against thin-film densities

| Material       | $ ho_{calc.}$ | $ ho_{	ext{exp.}}$ 1 |
|----------------|---------------|----------------------|
| ВСР            | 1.148         | 1.12 ± 0.01          |
| CBP            | 1.184         | 1.18 ± 0.01          |
| $\alpha$ -NPB  | 1.114         | 1.19 ± 0.01          |
| $\alpha$ -MADN | 1.142         |                      |
| mer-Alq3       | 1.272         | 1.31 ± 0.01          |

Densities do not differ much between materials ...

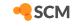

<sup>&</sup>lt;sup>1</sup>Review of Scientific Instruments 78, 034104 (2007); https://doi.org/10.1063/1.2712932

- for each molecule in the box:
  - Calculate atomic charges with cheap DFT: LDA/DZP with MDC-D charge model
- 2 For each molecule in the box:
  - Determine environment: any molecule within 15 Å (atom-atom distance)
  - For  $q \in \{-1, 0, +1\}$ :
    - Optimize geometry of central molecule in frozen environment: GFN1-xTB in UFF4MOF-II with electrostatic embedding
    - DFT single point on the optimized geometry: PBE/TZ2P (all-electron) with DRF environment
    - If q = 0: TD-DFT (PBEO) calculation for excitation energies.
  - Calculate (approximately adiabatic) IP and EA from total energy differences.
- Transfer integrals for all dimers within 4 Å (atom-atom) distance of each other.

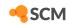

# [Video]

downloads.scm.com/distr/OLEDTools\_videos/rotate\_QMMM\_ mCP.mp4

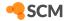

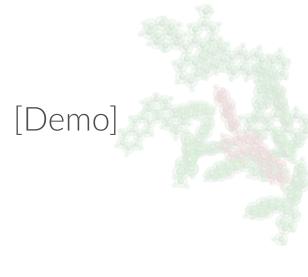

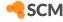

Results for  $\alpha$ -NPB: site energies and dipole moments

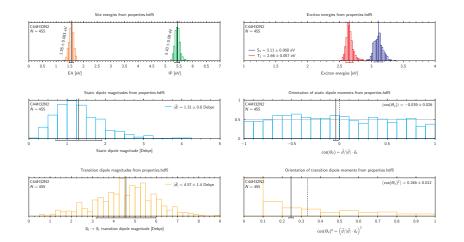

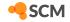

Results for  $\alpha$ -NPB: transfer integrals

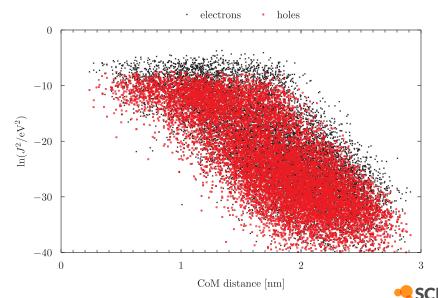

Validation on IP/EA for standard materials

[distribution means]

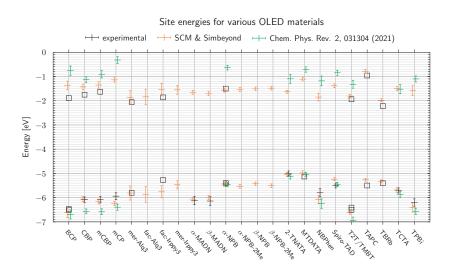

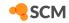

Validation on IP/EA for standard materials

[IP/EA  $\pm 2\sigma$ ]

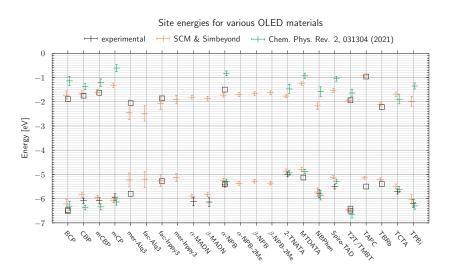

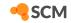

### Plans for AMS2024

#### Further improvements for deposition workflow

- 1 whole-molecule moves in the force-bias Monte-Carlo part of the deposition:
  - increased mobility = better morphologies (?)
- 2 automated conformer handling for the deposited molecules:
  - currently we deposit a single conformer by default ..
  - ... whichever one the user puts into the input
  - no major conformational changes during MD in deposition
- 3 reduce protocol overhead in AMS ↔ LAMMPS communication
  - currently there is an inefficient Python glue-layer inbetween
  - can be done directly Fortran ↔ C++
  - expected speed-up of  $3x \Rightarrow$  deposition in  $\approx 1$  day
- 4 re-deposit all standard materials for OLED material DB 2024

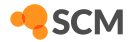

### Plans for AMS2024

Further improvements for the properties workflow

- GW/BSE for IP/EA and exciton energies
  - methods in AMS2023 already, but without support for DRF environment
  - equations have been derived by now, implementation in progress
- 2 more systematic validation of excition energies
- 3 more properties: (non-)radiative decay rates, intersystem crossing rates, ...
- 4 increased range for transfer integrals
- 5 recalculate properties for all standard materials in OLED material DB 2024

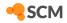

### **OLED** workflows

## [Tutorial]

www.scm.com/doc/Tutorials/WorkflowsAndAutomation/OLEDMaterials.html

[Manual]

www.scm.com/doc/AMS/Utilities/OLEDWorkflows.html

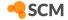